# November 16, 2021 — 1.2144 Service Update

## **Production Sandbox Features**

#### **eCommerce & Order Management Functionality**

- **Arc.js Rename:** Arc.js has been renamed to API Extensions as a Service (or API Extensions for short). We have updated our [documentation](http://docs.kibocommerce.com/help/api-extensions-guides) with this new name, while the previous Arc.js page and Help links within the Admin UI and Dev Center have also been updated accordingly.
- **User Management Update:** Support has now been added to allow editing Admin UI users whose accounts are identified via username instead of email address. Previously, attempting to edit a username-only user would populate the email field with the username and thus cause validation errors which prevented any other updates (such as permissions or username edits) from going through. This includes the ability to add an email address to an existing user who previously only had a username. Adding an email address will not resend an invite, but they will be able to log in with the email. See the User [Management](http://docs.kibocommerce.com/help/user-management-overview) guide for more information about editing users.
- **API Localization Update:** Localization support has been added to several eCommerce APIs so that their exception messages and similar strings can be translated to languages other than the default English. This is based on the accept-language header parameter if provided and affects Products, Categories, Catalogs, Attributes/AttributeType, CatalogSiteSettings, Currency/Facets, Inventory/LocationInventory, MasterCatalog, Publishing, Report, and Search resources. See the API [documentation](https://apidocs.kibocommerce.com/#overview) for more information about specific calls as needed.
- **Custom Data in Decision Manager:** Previously, custom mapping fields for orders were unable to be retrieved by the Decision Manager application, such as the orderNumbercode and shippingMethodName for multiship cases. Support for custom data has now been added so these values are now automatically populated within that application. For more information about the Decision Manager application, see the [documentation](http://docs.kibocommerce.com/help/cybersource-decision-manager-application).

### **Order Management Functionality**

- **Get Shipments in Solr:** Shipments have been added to Solr indexing so that the Fulfiller UI can retrieve search results more quickly. This can also be utilized for better performance in GET [Shipments](https://apidocs.kibocommerce.com/?spec=fulfillment#get-/commerce/shipments) API calls by providing the request query parameter useSearchIndex=true .
- **Configurable Inventory Limit:** As a follow-up to the fix that increased the maximum value of the limit filter for Inventory and Order Routing in Version 1.2138, this limit can now be set as a tenant-level configuration. Enhancements have been done to improve the overall logic of this filter and the new configuration option allows for limits to be customized on a per-tenant basis. However, this option can only be set by Kibo Engineering.
- **TLog Optimization:** Enhancements have been made to transactional log generation for upgraded OMS clients, which will improve performance and allow faster log creation. There is no change to the content of these logs. See the [Transactional](http://docs.kibocommerce.com/help/transactional-logs) Log guide for more general information about these logs.

**Custom Backorder Update**: Requested enhancements have been made to the backorder process for particular implementations to better handle releasing items from STH shipments. Previously, a shipment was only released if all its items were available to come out from backorder. If only some of its items were available, the shipment would have to be manually split in order to fulfill them. Now, a sevenDays flag has been added to custom item data indicating whether orders have sat unfulfilled for seven days, matching certain implementations' specific workflow. When this flag is set to true, then Order Routing will be able to automatically split the order for partial or no match scenarios and assign the available items for fulfillment while the others remain in backorder. This does not affect other clients who do not depend on this seven-day definition of backorder.

## **Bug Fixes**

The following list summarizes resolved issues for this release.

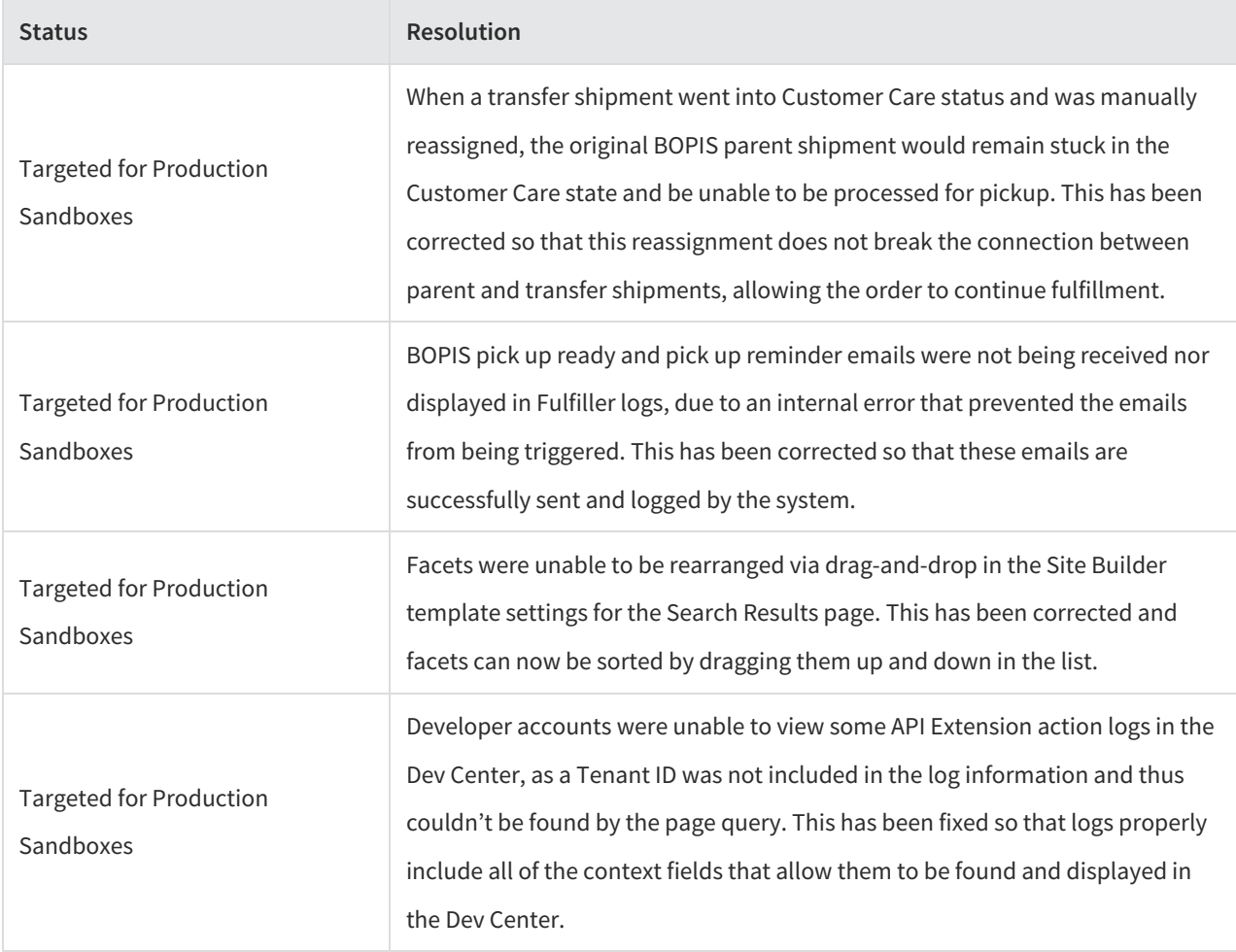